# Fiche n° 6

# Thymio II :

## Révision du VPL et de la programmation en ligne de commande :

### A) le VPL :

Démarre VPL et programme le robot pour qu'il change de couleur à chaque fois que l'on passe son doigt devant un capteur.

#### B) le VPL en mode avancé :

Démarre le VPL en mode avancé et programme le robot pour qu'il ait le comportement suivant :

- 1) Lorsque l'on appuie sur le bouton central, le robot s'arrête et devient noir.
- 2) Lorsque l'on appuie sur le bouton avant, le robot va :
	- a) avancer durant le temps d'une moitié de réveil
	- b) tourner sur lui-même (180°)
	- c) avancer durant le temps d'une moitié de réveil
	- d) tourner sur lui-même (180°), ...

 $\overline{a}$ 

- 3) Ajoute les couleurs comme décris ci-dessous :
- pour le : a) et le c) une couleur pour le dessus pour le dessous b) deux autres couleurs

On remarque comme il est difficile avec ce mode de trouver les bonnes valeurs du réveil et de la vitesse de rotation des roues pour réussir à faire un demi-tour. C'est pourquoi il est utile à ce stade de fermer le VPL et de modifier le code en ligne de commande.

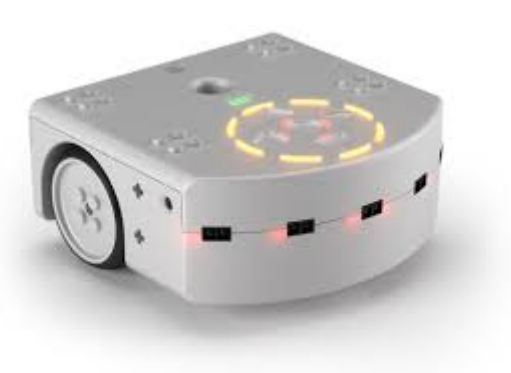

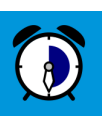

#### C) la programmation en ligne de commande :

Nous allons programmer le robot pour qu'il soit comme un caméléon, c'est-à-dire qu'il change de couleur en fonction de la couleur qui se trouve en dessous de lui.

Pour pouvoir réussir ce défi, il faut ajouter un peu de théorie…

Les valeurs de prox : Les capteurs prox affichent une valeur qui correspond à la quantité de lumière qui est renvoyée (non absorbée) par l'objet ou la couleur. Plus l'objet est près, plus la valeur de *prox* sera élevée. Plus la couleur est claire, plus la valeur de *prox* sera élevée. or ou and: il est possible avec la commande when (ou if) soit : - d'additionner plusieurs conditions → commande and - d'utiliser 2 conditions indépendantes  $\rightarrow$  commande or On pourrait traduire cela dans la vie courante comme : - quand il y a de la neige et que c'est dimanche, on va skier when il y a de la neige and c'est dimanche do on va skier - quand c'est samedi ou c'est dimanche, on fait la grasse matinée when c'est samedi or c'est dimanche do on fait la grasse matinée

Avec ceci, on peut définir une plage de *prox*, par exemple entre 300 et 800 :

```
when prox.ground.delta[0] < 900 and prox.ground.delta[0] > 300 do
end
```
Dans cet exemple, la valeur de *prox* doit être plus petite que 900 et plus grande que 300. On peut l'écrire mathématiquement comme : 300 < prox < 900

Utilise cette théorie et programme le robot pour qu'ai ait le comportement suivant :

1) Lorsque l'on appuie sur le bouton central, le robot s'arrête et devient noir.

2) Lorsque l'on appuie sur le bouton avant, le robot va :

- avancer (vitesse des moteurs = 77)

 $\overline{a}$ 

- devenir de la même couleur que celle qu'il a sous lui.

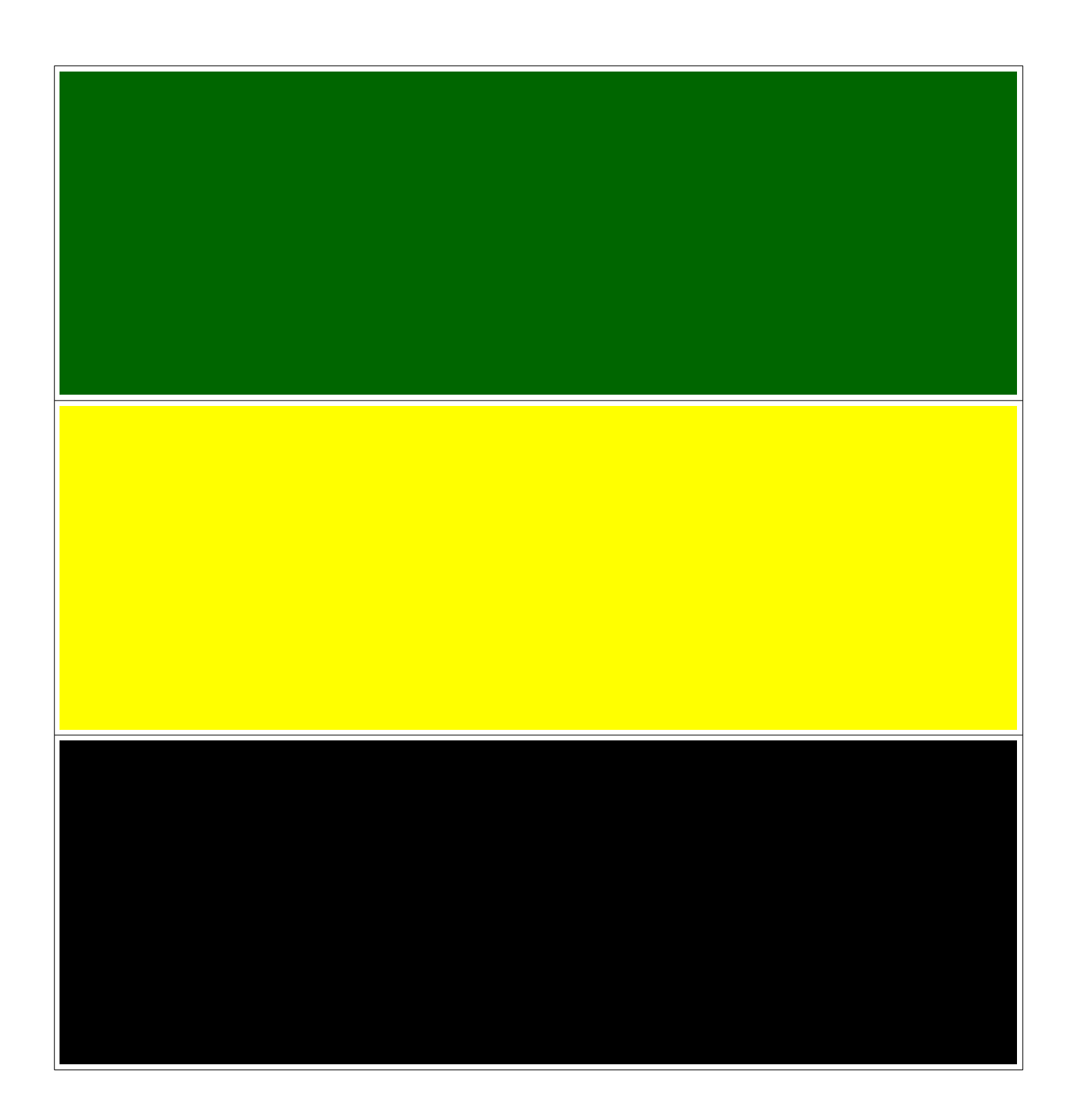

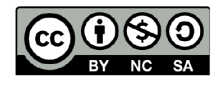

 $\overline{a}$ 

Ce document est publié par le DIP Genève sous licence Creative Commons<br>Utilisation et adaptation autorisée sous conditions. Auteur: yanko.michel@edu.ge.ch